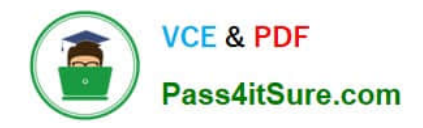

**https://www.pass4itsure.com/professional-collaboration-engineer.html** 2024 Latest pass4itsure PROFESSIONAL-COLLABORATION-ENGINEER PDF and VCE dumps Download

# **PROFESSIONAL-COLLABORATION-ENGINEERQ&As**

Professional Collaboration Engineer

# **Pass Google PROFESSIONAL-COLLABORATION-ENGINEER Exam with 100% Guarantee**

Free Download Real Questions & Answers **PDF** and **VCE** file from:

**https://www.pass4itsure.com/professional-collaboration-engineer.html**

100% Passing Guarantee 100% Money Back Assurance

Following Questions and Answers are all new published by Google Official Exam Center

**https://www.pass4itsure.com/professional-collaboration-engineer.html** 2024 Latest pass4itsure PROFESSIONAL-COLLABORATION-ENGINEER PDF and VCE dumps Download

- **B** Instant Download After Purchase
- **@ 100% Money Back Guarantee**
- 365 Days Free Update

**VCE & PDF** 

Pass4itSure.com

800,000+ Satisfied Customers

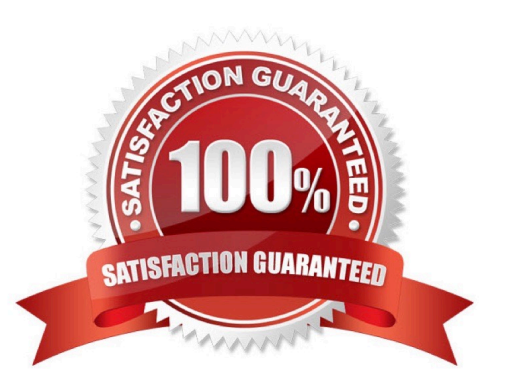

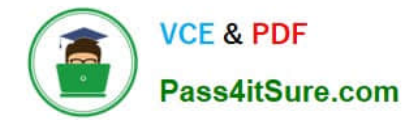

#### **QUESTION 1**

Your company\\'s Chief Information Security Officer has made a new policy where third-party apps should not have OAuth permissions to Google Drive. You need to reconfigure current settings to adhere to this policy.

What should you do?

- A. Access Apps > Google Workspace > Drive and Docs > Sharing Settings and disable third-party apps sharing
- B. Access the Security Menu > API Permissions > choose Drive and Disable All Access.
- C. Access the Security Menu > API Permissions > choose Drive and Disable High Risk Access.
- D. Access Apps > Google Workspace > Drive and Docs > Sharing Settings and disable sharing outside of your domain

Correct Answer: D

#### **QUESTION 2**

Your company (your-company.com) just acquired a new business (new-company.com) that is running their email onpremises. It is close to their peak season, so any major changes need to be postponed. However, you need to ensure that the users at the new business can receive email addressed to them using your-company.com into their on-premises email server. You need to set up an email routing policy to accomplish this.

What steps should you take?

A. Set up an Outbound Mail Gateway to route all outbound email to the on-premises server.

B. Set up accounts for the new employees, and use mail forwarding rules to send to the on-premises server.

C. Set up an Inbound Mail Gateway to reroute all inbound email to the on-premises server.

D. Set up a Default route with split delivery to route email to the on-premises server.

Correct Answer: C

#### **QUESTION 3**

The CEO of your company heard about new security and collaboration features and wants to know how to stay up to date. You are responsible for testing and staying up to date with new features, and have been asked to prepare a presentation for management.

What should you do?

- A. Download the G Suite roadmap, and work together with a deployment specialist for new features.
- B. Create a support ticket for the G Suite roadmap, and ask to enable the latest release of G Suite.
- C. Subscribe to the G Suite release calendar, and Join the Google Cloud Connect Community.

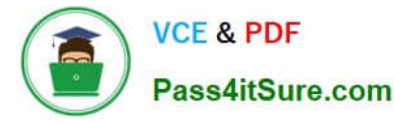

D. Change G Suite release track to: Rapid Release for faster access to new features.

Correct Answer: C

# **QUESTION 4**

Security and Compliance has identified that data is being leaked through a third-party application connected to G Suite You want to investigate using an audit log.

What log should you use?

- A. Admin audit log
- B. SAML audit log
- C. Drive usage audit log
- D. OAuth Token audit log

Correct Answer: D

Reference: https://support.google.com/a/answer/6124308?hl=en

#### **QUESTION 5**

Your chief compliance officer is concerned about API access to organization data across different cloud vendors. He has tasked you with compiling a list of applications that have API access to G Suite data, the data they have access to, and the number of users who are using the applications.

How should you compile the data being requested?

- A. Review the authorized applications for each user via the G Suite Admin panel.
- B. Create a survey via Google forms, and collect the application data from users.
- C. Review the token audit log, and compile a list of all the applications and their scopes.
- D. Review the API permissions installed apps list, and export the list.

Correct Answer: A

#### **QUESTION 6**

Several customers have reported receiving fake collection notices from your company. The emails were received from accounts.receivable@yourcompany.com, which is the valid address used by your accounting department for such matters, but the email audit log does not show the emails in question. You need to stop these emails from being sent.

What two actions should you take? (Choose two.)

A. Change the password for suspected compromised account accounts.receivable@yourcompany.com.

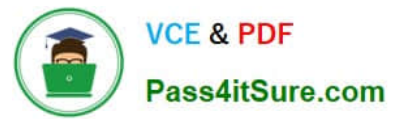

- B. Configure a Sender Policy Framework (SPF) record for your domain.
- C. Configure Domain Keys Identified Mail (DKIM) to authenticate email.
- D. Disable mail delegation for the accounts.receivable@yourcompany.com account.
- E. Disable "Allow users to automatically forward incoming email to another address."

Correct Answer: AC

# **QUESTION 7**

Your company uses a whitelisting approach to manage third-party apps and add-ons. The Senior VP of

Sales and Marketing has urgently requested access to a new Marketplace app that has not previously been

vetted. The company\\'s Information Security policy empowers you, as a G Suite admin, to grant provisional

access immediately if all of the following conditions are met:

Access to the app is restricted to specific individuals by request only.

The app does not have the ability to read or manage emails.

Immediate notice is given to the Infosec team, followed by the submission of a security risk analysis report

within 14 days.

Which actions should you take first to ensure that you are compliant with Infosec policy?

A. Move the Senior VP to a sub-OU before enabling Marketplace Settings > "Allow Users to Install Any App from G Suite Marketplace."

B. Confirm that the Senior VP\\'s OU has the following Gmail setting disabled before whitelisting the app: "Let users delegate access to their mailbox."

C. Add the Marketplace app, then review the authorized scopes in Security > Manage API client access.

D. Search the G Suite support forum for feedback about the app to include in the risk analysis report.

Correct Answer: A

#### **QUESTION 8**

You have just deployed DMARC to the your-company.com domain. The next day, you start receiving reports that some automated mail from one of your vendors, sending as you, is not being delivered to its recipients. You need to maintain secure email best practices.

You received the following SPF, DKIM and DMARC records:

v=spf1 a mx ip4 64.233.167.99 include:\_spf.google.com –all

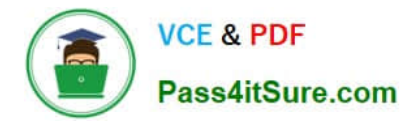

v=DKIM1;p=MIGfMA0GCSqGSlb3DQEBAQUAA4GNADCBiQKBgQDelhtCv3vUinyhKiKtZ8efjHGGo8gE1T +o7gLrvo6yRtdz9lCe6Fz5sgz0WYFW5nCV4DmaTcS

v=DMARC1;p=rekect;rua=mailto:dmarc\_rua@pm.dmarcdomain.com ruf=mailto:dmarc\_ruf@pm.dmarcdomain.com;  $fo=1$ 

You need to enable your vendor to resume sending mail on your behalf.

What should you do?

- A. Change your DMARC record from p=reject to p=none.
- B. Change your SPF record from –all to ~all.
- C. Add the vendors mail servers to your SPF record.

D. Instruct your vendor to set up your DKIM signature on their systems.

Correct Answer: A

# **QUESTION 9**

Your organization has implemented Single Sign-On (SSO) for the multiple cloud-based services it utilizes. During authentication, one service indicates that access to the SSO provider cannot be accessed due to invalid information.

What should you do?

- A. Verify the NameID Element in the SAML Response matches the Assertion Consumer Service (ACS) URL.
- B. Verify the Audience Element in the SAML Response matches the Assertion Consumer Service (ACS) URL.
- C. Verify the Subject attribute in the SAML Response matches the Assertion Consumer Service (ACS) URL.
- D. Verify the Recipient attribute in the SAML Response matches the Assertion Consumer Service (ACS) URL.

Correct Answer: B

Reference: https://auth0.com/docs/protocols/saml/saml-configuration/troubleshoot/auth0-as-sp

#### **QUESTION 10**

Your company has received help desk calls from users about a new interface in Gmail that they had not seen before. They determined that it was a new feature that Google released recently. In the future, you\\'ll need time to review the new features so you can properly train employees before they see changes.

What action should you take?

A. Company Profile > Profile > New User Features > Enable "Scheduled Release"

B. Apps > G Suite > Gmail > Uncheck "Enable Gmail Labs for my users"

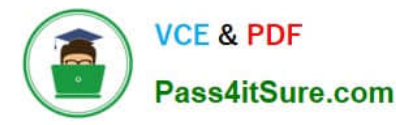

- C. Company Profile > Profile > New User Features > Enable "Rapid Release"
- D. Device Management > Chrome > Device Settings > Stop auto-updates

Correct Answer: A

#### **QUESTION 11**

The Director of your Finance department has asked to be alerted if two financial auditors share any files outside the domain. You need to set an Admin Alert on Drive Sharing.

What should you do?

A. Create a Google Group that has the two auditors as members, and then create a Drive DLP Rule that is assigned to that Group.

B. Create a Content Compliance rule that looks for outbound share notifications from those two users, and Bcc the Director on those emails.

C. Create two Drive Audit Alerts, one for each user, where the Visibility is "Shared Externally," and email them to the **Director** 

D. Check the Admin Console Dashboard Insights page periodically for external shares, and notify the Director of any changes.

Correct Answer: D

#### **QUESTION 12**

After a recent transition to G Suite, helpdesk has received a high volume of password reset requests and cannot respond in a timely manner. Your manager has asked you to determine how to resolve these requests without relying on additional staff.

What should you do?

- A. Create a custom Apps Script to reset passwords.
- B. Use a third-party tool for password recovery.
- C. Enable non-admin password recovery.
- D. Create a Google form to submit reset requests.

Correct Answer: C

Reference: https://support.google.com/a/answer/33382?hl=en

# **QUESTION 13**

Your organization deployed G Suite Enterprise within the last year, with the support of a partner. The deployment was conducted in three stages: Core IT, Google Guides, and full organization. You have been tasked with developing a

[Latest PROFESSIONAL-COLLABORATION-ENGINEER Dumps](https://www.pass4itsure.com/professional-collaboration-engineer.html) | [PROFESSIONAL-COLLABORATION-ENGINEER VCE Dumps](https://www.pass4itsure.com/professional-collaboration-engineer.html) | [PROFESSIONAL-COLLABORATION-ENGINEER](https://www.pass4itsure.com/professional-collaboration-engineer.html) [Exam Questions](https://www.pass4itsure.com/professional-collaboration-engineer.html) 7 / 9

targeted ongoing adoption plan for your G Suite organization.

What should you do?

- A. Use Google Guides to deliver ad-hoc training to all of their co-workers and reports.
- B. Use Work Insights to gather adoption metrics and target your training exercises.
- C. Use Reports APIs to gather adoption metrics and Gmail APIs to deliver training content directly.
- D. Use a script to monitor Email attachment types and target users that aren\\'t using Drive sharing.

Correct Answer: A

# **QUESTION 14**

You are supporting an investigation that is being conducted by your litigation team. The current default retention policy for mail is 180 days, and there are no custom mail retention policies in place. The litigation team has identified a user who is central to the investigation, and they want to investigate the mail data related to this user without the user\\'s awareness.

What two actions should you take? (Choose two.)

- A. Move the user to their own Organization Unit, and set a custom retention policy
- B. Create a matter using Google Vault, and share the matter with the litigation team members.
- C. Create a hold on the user\\'s mailbox in Google Vault
- D. Reset the user\\'s password, and share the new password with the litigation team.
- E. Copy the user\\'s data to a secondary account.

Correct Answer: DE

#### **QUESTION 15**

HR informs you that a user has been terminated and their account has been suspended. The user is part of a current legal investigation, and HR requires the user\\'s email data to remain on hold. The terminated user\\'s team is actively working on a critical project with files owned by the user. You need to ensure that the terminated user\\'s content is appropriately kept before provisioning their license to a new user.

What two actions should you take? (Choose two.)

- A. Extend the legal hold on the user\\'s email data.
- B. Move project files to a Team Drive or transfer ownership.
- C. Rename the account to the new user starting next week.
- D. Delete the account, freeing up a G Suite License.
- E. Assign the terminated user account an Archive User license.

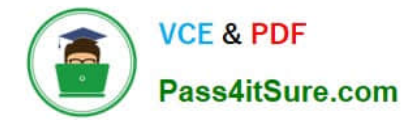

Correct Answer: CD

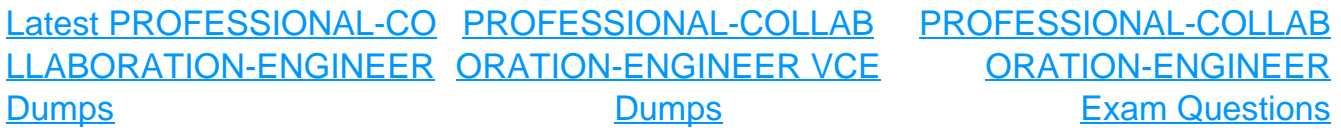